Record ID Page 1

## Record ID

This will always be at the top of the first instrument. You can change the variable name.

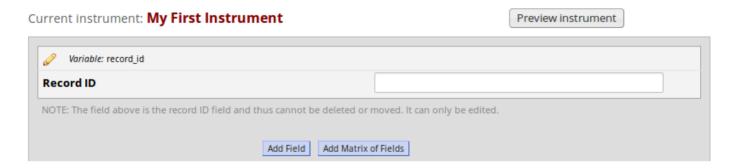

Please check the Adding Records for different labelling options.